# A Generalized Hadronic Tensor Framework for GENIE DRAFT

### S. Gardiner<sup>∗</sup>

November 4, 2019

# 1 Introduction

In this note, I present a new interface for models of lepton-nucleus scattering to be incorporated into the GENIE event generator. It is largely based on the approach used to add the Valencia MEC model to GENIE for the 2.12.6 release [\[1\]](#page-7-0), but it generalizes and improves upon the methods used to compute differential cross sections therein. Like the original Valencia MEC implementation (which has been refactored to use the general interface), the phase space used for cross section calculations within the framework includes lepton kinematic variables only. The new interface is therefore most appropriate for use in cases where a theory calculation predicts only the leptonic final state (e.g., current MEC models in GENIE [\[2\]](#page-7-1)) or where a lepton-only implementation can serve as a precursor to (and validation tool for) a more detailed future treatment of a particular model.

### <span id="page-0-1"></span>1.1 Formalism

The new cross section interface makes use of an object  $W^{\mu\nu}$  called the *hadronic tensor*, which may be used to write lab-frame differential cross sections in the form

<span id="page-0-2"></span>
$$
\frac{d\sigma}{dE_{\mathbf{k}'}d\Omega_{\mathbf{k}'}} = \frac{\mathcal{C}}{\pi^2} \frac{|\mathbf{k}'|}{|\mathbf{k}|} L_{\mu\nu} W^{\mu\nu}.
$$
\n(1)

Here **k** (**k**') is the 3-momentum of the initial (final) lepton,  $E_{\mathbf{k}'}$  is the final lepton total energy,  $\Omega_{\mathbf{k}'}$  is the scattering solid angle, and the coupling factor  $\mathcal C$  is defined by

<span id="page-0-0"></span>
$$
\mathcal{C} \equiv \begin{cases} \frac{1}{2} G_F^2 |V_{\text{ud}}|^2 & \text{CC processes} \\ \frac{1}{2} G_F^2 & \text{NC processes} \\ \frac{\alpha^2}{q^4} & \text{EM processes} \end{cases}
$$
(2)

where  $G_F$  is the Fermi constant,  $V_{ud}$  is the CKM matrix element connecting the up and down quarks,  $\alpha$  is the fine-structure constant, and q is the 4-momentum transfer. The leptonic tensor  $L_{\mu\nu}$  may be written as

$$
L_{\mu\nu} \equiv \frac{1}{8} \operatorname{Tr} \left[ \tilde{\gamma}_{\mu} (\not{k} + m_{\ell}) \tilde{\gamma}_{\nu} (\not{k}' + m'_{\ell}) \right]
$$
 (3)

where

$$
\tilde{\gamma}_{\mu} \equiv \begin{cases} \gamma_{\mu} (1 - \gamma_{5}) & \text{CC and NC processes} \\ \gamma_{\mu} & \text{EM processes} \end{cases}
$$
\n(4)

<sup>∗</sup><mailto:gardiner@fnal.gov>

and  $m_\ell$  ( $m'_\ell$ ) is the mass of the initial (final) lepton. The hadronic tensor may be written in the form<sup>[1](#page-1-0)[2](#page-1-1)</sup> [\[3\]](#page-7-2)

<span id="page-1-2"></span>
$$
W^{\mu\nu} = \frac{1}{2M_i} \sum_{f} (2\pi)^3 \,\delta^{(4)}(P'_f - P - q) \langle f | j^{\mu}(0) | i \rangle \langle f | j^{\nu}(0) | i \rangle^* \tag{5}
$$

where  $P(N_i)$  is the 4-momentum (mass) of the initial target nucleus,  $P'_f$  is the total 4-momentum of the final-state hadronic system, and  $j^{\mu}$  is the appropriate current operator for the scattering process of interest. The bar over the sum represents an average over the orientations of the initial nuclear spin, and the sum over final spins includes an implied integral over  $\frac{d^3 \mathbf{p}_j}{(2\pi)^3 2E_j}$  for each component particle j of the final-state hadronic system f.

Since the hadronic degrees of freedom are "integrated out" of the expression for  $W^{\mu\nu}$  given in eq. [\(5\)](#page-1-2), the hadronic tensor depends only on the 4-momentum transfer q. Following the conventions of ref. [\[3\]](#page-7-2), I choose to work in the laboratory frame[3](#page-1-3) with coordinates chosen so that the 3-momentum transfer q points along the positive z direction. With this choice of frame, only five unique real-valued components of the hadronic tensor are needed to compute neutrino-nucleus cross sections:  $W^{00}$ , Re $(W^{0z})$ ,  $W^{xx}$ , Im $(W^{xy})$ , and  $W^{zz}$ . These reduce to two,  $W^{00}$  and  $W^{xx}$ , in the case of electromagnetic scattering cross sections. Note that, since  $W^{\mu\nu}$  is Hermitian, all diagonal elements  $W^{\mu\mu}$  are real.

The neutrino-nucleus differential cross section may now be written in the form [\[3,](#page-7-2) [4\]](#page-8-0)

$$
\frac{d\sigma}{dE_{\mathbf{k'}} d\cos\theta_{\mathbf{k'}}} = \frac{4|\mathbf{k'}|E_{\mathbf{k'}}\mathcal{C}}{\pi} \bigg[ B_1 + \frac{m_\ell'^2}{E_{\mathbf{k'}}(E_{\mathbf{k'}} + |\mathbf{k'}|)} B_2 \bigg]
$$
(6)

where

$$
B_1 \equiv 2W_1 \sin^2(\theta_{\mathbf{k}'}/2) + W_2 \cos^2(\theta_{\mathbf{k}'}/2) \mp W_3 (E_{\mathbf{k}} + E_{\mathbf{k}'}) \sin^2(\theta_{\mathbf{k}'}/2)
$$
 (7)

$$
B_2 \equiv W_1 \cos \theta_{\mathbf{k'}} - \frac{1}{2} W_2 \cos \theta_{\mathbf{k'}} + \frac{1}{2} W_3 \left[ E_{\mathbf{k'}} + |\mathbf{k'}| - (E_{\mathbf{k}} + E_{\mathbf{k'}}) \cos \theta_{\mathbf{k'}} \right] + \frac{1}{2} W_4 \left[ m_\ell^{\prime 2} \cos \theta_{\mathbf{k'}} + 2E_{\mathbf{k'}} (E_{\mathbf{k'}} + |\mathbf{k'}|) \sin^2 (\theta_{\mathbf{k'}} / 2) \right] - \frac{1}{2} W_5 \left[ E_{\mathbf{k'}} + |\mathbf{k'}| \right]
$$
(8)

and the upper (lower) sign in front of the  $W_3$  term should be chosen for neutrinos (antineutrinos). The structure functions  $W_j$  may be expressed in terms of five hadronic tensor elements:

$$
W_1 = \frac{W^{xx}}{2} \tag{9}
$$

$$
W_2 = \frac{1}{2} \left[ W^{00} + W^{xx} + \frac{(q^0)^2}{|\mathbf{q}|^2} (W^{zz} - W^{xx}) - 2\frac{q^0}{|\mathbf{q}|} \operatorname{Re}(W^{0z}) \right]
$$
(10)

$$
W_3 = \frac{\text{Im}(W^{xy})}{|\mathbf{q}|}\tag{11}
$$

$$
W_4 = \frac{1}{2|\mathbf{q}|^2} (W^{zz} - W^{xx})
$$
\n(12)

$$
W_5 = \frac{1}{|\mathbf{q}|} \left[ \text{Re}(W^{0z}) - \frac{q^0}{|\mathbf{q}|} (W^{zz} - W^{xx}) \right]. \tag{13}
$$

For electromagnetic lepton-nucleus scattering, the differential cross section is [\[5\]](#page-8-1)

$$
\frac{d\sigma}{dE_{\mathbf{k'}}d\cos\theta_{\mathbf{k'}}}=2\pi\,\sigma_{\text{Mott}}\left[\frac{q^4}{|\mathbf{q}|^4}W^{00}+\left(\frac{2\sin^2(\theta_{\mathbf{k'}}/2)}{\cos^2(\theta_{\mathbf{k'}}/2)}-\frac{q^2}{|\mathbf{q}|^2}\right)W^{xx}\right]
$$
(14)

where the Mott cross section is given by

$$
\sigma_{\text{Mott}} = \frac{\alpha^2 \cos^2(\theta_{\mathbf{k}'}/2)}{4E_{\mathbf{k}}^2 \sin^4(\theta_{\mathbf{k}'}/2)}.
$$
\n(15)

<span id="page-1-0"></span><sup>&</sup>lt;sup>1</sup>The weak charged current operator  $j^{\mu}$  used in the Valencia calculation includes a factor of  $\cos \theta_c = V_{ud}$ , where  $\theta_c$  is the Cabibbo angle. The factor of  $|V_{ud}|^2$  that appears in the CC value of C given in eq. [\(2\)](#page-0-0) should therefore be omitted when working with precomputed hadronic tensor tables prepared for the Valencia model, since the tensor elements already include this factor.

<span id="page-1-1"></span><sup>&</sup>lt;sup>2</sup>Here I choose states normalized so that  $\langle \mathbf{p} | \mathbf{p}' \rangle = (2\pi)^3 2p^0 \delta^{(3)}(\mathbf{p} - \mathbf{p}')$ . This normalization agrees with the conventions of the Valencia model.

<span id="page-1-3"></span> $^3 \mathrm{That}$  is, the rest frame of the initial target nucleus

# 2 Implementation details

The hadronic tensor framework described in this note is implemented in GENIE using two abstract base classes: (1) genie::HadronTensorI, which represents the hadronic tensor  $W^{\mu\nu}$  for a particular reaction mode and target nucleus, and (2) genie::HadronTensorModelI, a genie::Algorithm which provides an XML-configurable interface to a set of hadronic tensors to be used by a cross section model. The source files defining these interfaces and their derived classes may be found in a new subfolder of the Generator source code repository: src/Physics/HadronTensors.

### 2.1 HadronTensorI and derived classes

Figure [1](#page-3-0) shows the relationships between the abstract base class HadronTensorI and its derived classes. All HadronTensorI objects have member functions that compute each of the sixteen hadronic tensor elements, with  $\texttt{tt}$  () returning  $W^{00}$ , xy() returning  $W^{xy}$ , etc. A complex number is needed to represent the off-diagonal elements of the tensor in the general case, so each of these functions returns a std::complex<double>. Pure virtual member functions are also provided to compute the quantity  $L_{\mu\nu}W^{\mu\nu}$  (contraction()), and to indicate the range of validity of the tensor calculation along the  $q^0$  (q0Min(), q0Max()) and |q| (qMagMin(), qMagMax()) axes. The only data member necessarily shared by all HadronTensorI objects is fTargetPDG, which is the Particle Data Group (PDG) code for the target nucleus represented by the tensor.

The LabFrameHadronTensorI inherits from HadronTensorI but remains an abstract class. In addition to enforcing some of the conventions of the Valencia model in the hadron tensor elements (e.g., Hermiticity and choice of coordinates, as discussed in section [1.1\)](#page-0-1), it also defines a member function dSigma\_dT\_dCosTheta() which computes the differential cross section  $d\sigma/dE_{\mathbf{k}'}$  d cos  $\theta_{\mathbf{k}'}$  using the expressions given in this note. The first of two required inputs to this function is a pointer to an Interaction object (with the Tl and ctl kinematic variables set). The second is a "Q-value" used to adjust the value of  $q<sup>0</sup>$  to account for binding energy effects. In some models, the hadronic tensor should be evaluated for  $\tilde{q}^0$  instead of  $q^0 = E_{\bf k} - E_{\bf k'}$ , where

$$
\tilde{q}^0 \equiv q^0 - Q_{\text{val}} \tag{16}
$$

and  $Q_{\text{val}}$  is the Q-value. For models that do not perform this sort of correction, a value of  $Q_{\text{val}} = 0$  should be passed to dSigma dT dCosTheta().

The TabulatedLabFrameHadronTensor class is currently the sole concrete implementation of the HadronTensorI interface. It inherits from LabFrameHadronTensorI and computes tensor elements using bilinear interpolation between precomputed values specified on a 2D grid in  $(q^0, |\mathbf{q}|)$  space. While much of the implementation is directly adapted from the original Valencia MEC code, two improvements in the current approach are worth discussing in this note. First, format of the data files used to define the precomputed tensor values is now self-describing. Second, the bilinear interpolation is now done more efficiently thanks to a new template class called BLI2DNonUnifObjectGrid. The next two subsections briefly describe each of these changes.

#### <span id="page-2-0"></span>2.1.1 Input file format used by TabulatedLabFrameHadronTensor

For notational simplicity in this subsection, I will denote the energy transfer  $q<sup>0</sup>$  and the magnitude of the 3-momentum transfer  $|q|$  by  $\omega$  and  $\kappa$ , respectively.

Precomputed elements of the hadronic tensor  $W^{\mu\nu}$  for a particular model and reaction mode (EMQE, CCMEC, etc.) are provided to the TabulatedLabFrameHadronTensor class in the form of a whitespacedelimited text file that begins a comment line followed by the header

Z A type m n

in which Z (A) is the proton (mass) number of the target nucleus, type is a label (an arbitrary string which contains no whitespace) describing the type of nuclear tensor represented by the file, and  $m(n)$  is the number of grid points used along the  $\omega$  ( $\kappa$ ) axis. This header is followed by specifications of the  $\omega$  and  $\kappa$  grid in the form

w\_flag w\_spec k\_flag k\_spec

<span id="page-3-0"></span>Figure 1: UML class diagram for HadronTensorI and its derived classes. Not all class members are shown.

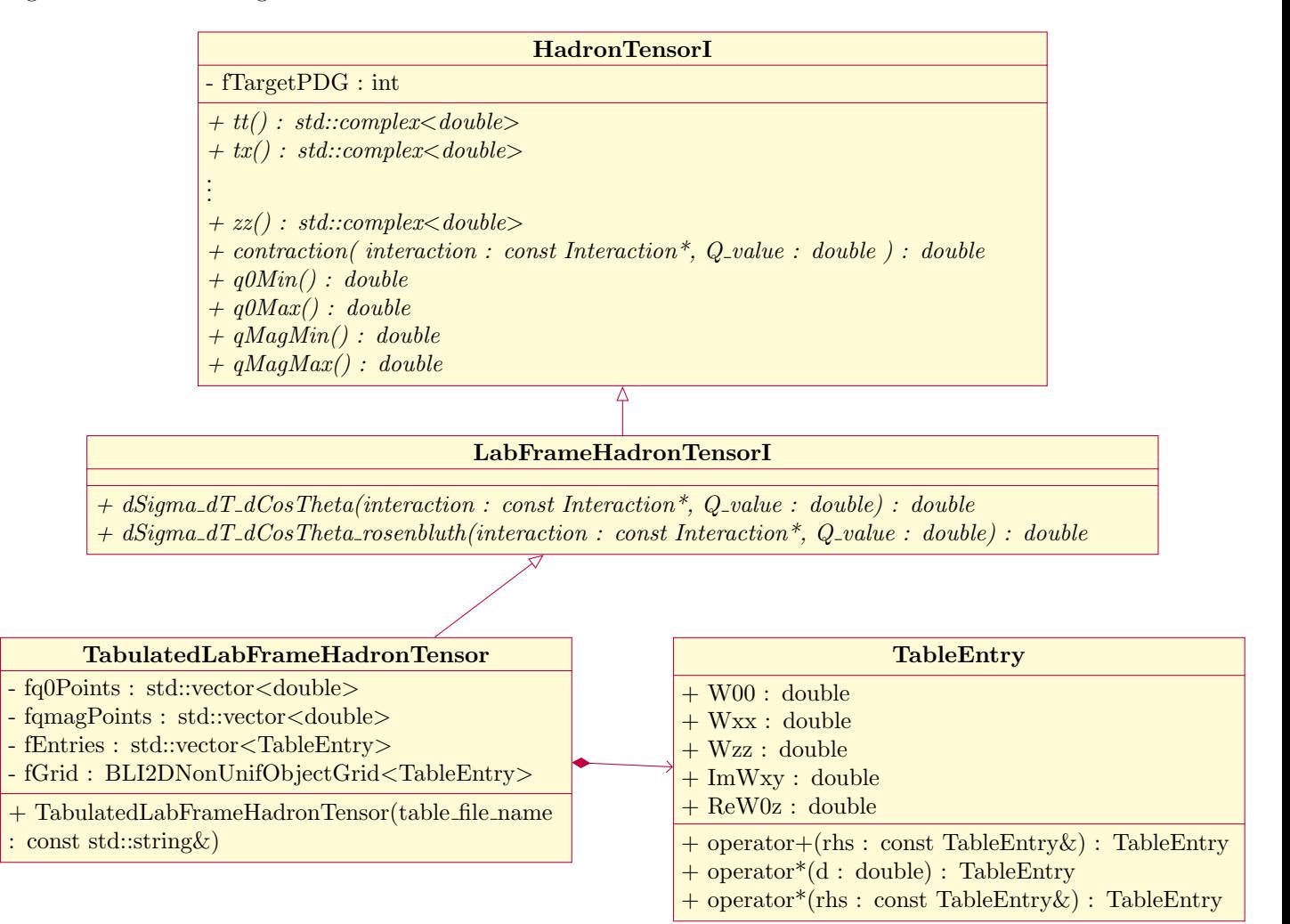

where **w\_flag** and **k\_flag** are integer codes that define the representation used for the  $\omega$  and  $\kappa$  grids, respectively. Two values are currently allowed for these flags. For  $w$ \_flag = 0, a regular grid of  $\omega$  values is used, and w\_spec has the form

#### w\_start w\_step

where  $w$ <sub>start</sub> is the smallest tabulated value of  $\omega$  and  $w$ <sub>step</sub> is the step size between adjacent grid points. For  $w$ <sub>flag</sub> = 1, the  $\omega$  grid is given explicitly in the file and may have irregular spacing between points. In this case, w\_spec contains a white-space delimited list of m strictly increasing  $\omega$  values. The  $\kappa$  grid is specified using an identical format for **n** grid points. All numerical values of  $\omega$  and  $\kappa$  used to define the grid should be given in GeV to match the GENIE convention for natural units.

Following the header, the elements of the nuclear tensor are tabulated for each grid point. The five elements are tabulated for each grid point in order of increasing  $\omega$  and  $\kappa$ , with  $\kappa$  increasing more rapidly. Thus, the tensor elements appear in the file in the order

$$
\begin{array}{cccc}\n\mathbf{W}(\omega_1,\kappa_1) & \mathbf{W}(\omega_1,\kappa_2) & \dots & \mathbf{W}(\omega_1,\kappa_n) \\
\mathbf{W}(\omega_2,\kappa_1) & \mathbf{W}(\omega_2,\kappa_2) & \dots & \mathbf{W}(\omega_2,\kappa_n) \\
& \vdots & \vdots & \vdots \\
\mathbf{W}(\omega_m,\kappa_1) & \mathbf{W}(\omega_m,\kappa_2) & \dots & \mathbf{W}(\omega_m,\kappa_n)\n\end{array}
$$

where  $\omega_i$  is the *i*th grid point on the  $\omega$  axis,  $\kappa_j$  is the *j*th grid point on the  $\kappa$  axis, and each of the  $\mathbf{W}(\omega,\kappa)$ represents the sequence of real-valued tensor elements

 $W^{00}(\omega,\kappa)$  Re  $[W^{0z}(\omega,\kappa)]$   $W^{xx}(\omega,\kappa)$  Im  $[W^{xy}(\omega,\kappa)]$   $W^{zz}(\omega,\kappa)$ 

given in  $GeV^{-1}$  as floating-point numbers.

#### 2.1.2 The BLI2DNonUnifObjectGrid template class

In the original hadronic tensor implementation for the Valencia MEC model [\[1\]](#page-7-0), the five tensor components needed to compute cross sections were each interpolated individually using separate BLI2DGrid objects. Because the same 2D grid is used to specify all five tensor components, this results in four redundant grid searches (over potentially many grid points) in order to complete a single cross section evaluation.

To avoid this inefficiency, I created a new template class called BLI2DNonUnifObjectGrid. This class performs bilinear interpolation in essentially the same way as the existing BLI2DNonUnifGrid class, but the type used to evaluate the z coordinate at each grid point is now an arbitrary C++ object (whose type is taken as a template parameter ZObject) instead of a double. The only restriction on the ZObject type used by BLI2DNonUnifObjectGrid is that it must implement the member functions operator\*(double) (scalar multiplication), operator\*(const Object&) (vector dot product), and (operator+(const Object&) (vector addition).

To evaluate tensor elements, the TabulatedLabFrameHadronTensor class instantiates a BLI2DNonUnifObjectGrid using objects of type TabulatedLabFrameHadronTensor::TableEntry (abbreviated from now on as TableEntry) to represent the z coordinate. Each TableEntry object contains a set of the five tensor elements labeled W in section [2.1.1.](#page-2-0) When the bilinear interpolation is performed by BLI2DNonUnifObjectGrid, all five are evaluated simultaneously, avoiding redundant grid lookups.

Taking advantage of some modern features of the C++ standard library (but not yet venturing into C++11), the BLI2DNonUnifObjectGrid class stores grid points using vectors instead of C-style arrays, and it relies on std::lower bound() to search the grid instead of the manual linear search used by the existing BLI2DGrid objects.

### 2.2 HadronTensorModelI and its derived classes

In the new hadronic tensor framework, cross section models (represented in GENIE by XSecAlgorithmI objects) are given access to the tensors needed to perform calculations by configuring an instance of HadronTensorModelI as a subalgorithm. An inheritance diagram for this abstract base class is shown in fig. [2.](#page-6-0)

The HadronTensorModelI interface adds a single member function called GetTensor() to the Algorithm class. This function takes two arguments: the PDG code for the target nucleus of interest and a code representing the kind of tensor (e.g., one for a CCMEC or EMQE reaction) to be retrieved. The available codes are tabulated as the enum type HadronTensorType t in the HadronTensorI.h header file. Note that not all codes are used by all hadronic tensor models.

The TabulatedHadronTensorModelI abstract class inherits from HadronTensorModelI and may be used for cross section calculations that rely on precomputed tensor data files. Tensor objects needed for calculations are loaded lazily and cached in a std::map for subsequent retrieval. The keys of this map have type HadronTensorID, which is a simple struct combining the target PDG code and a HadronTensorType\_t enum variable. The XML configuration parameters used to specify file search paths and file names for each tensor are described in the following subsection. The actual parsing of the file is handled by the ParseTensorFile(), which is left as a pure virtual function in TabulatedHadronTensorModelI. Each of the existing concrete subclasses of TabulatedHadronTensorModelI (NievesMECHadronTensorModel, SuSAv2MECHadronTensorModel, and SuSAv2QELHadronTensorModel) implements this function by simply constructing a new TabulatedLabFrameHadronTensor object to be stored in the cache.

#### 2.2.1 TabulatedHadronTensorModelI XML configuration

The names of the XML parameters used to configure an instance of TabulatedHadronTensorModelI are

DataPath A string specifying a folder in which to search for hadronic tensor data files

- DataPathType A string describing how DataPath should be interpreted. Allowed values are currently "relative" (the path is given relative to the \$GENIE folder) and "absolute" (the path is an absolute system path).
- Type@Pdg=Target A string giving the file name (without the path prepended) to load for a given HadronTensorType\_t (Type) and target nucleus PDG code (Target). For example, MEC\_EM@Pdg=1000060120 is the parameter name that should be used to specify a file to load for a hadronic tensor representing an EMMEC reaction on  $12^{\circ}$ C. The strings representing each HadronTensorType\_t are given in the function string\_to\_tensor\_type() in TabulatedLabFrameHadronTensorModelI.cxx.

See the files config/NievesMECHadronTensorModel.xml and config/SuSAv2QELHadronTensorModel.xml for concrete examples of a working XML configuration.

# <span id="page-5-0"></span>3 Free Nucleon Cross Sections

For the case of QE scattering on a free nucleon target, there is only a single hadron in the final state. As discussed in section [1.1](#page-0-1) with reference to eq. [\(5\)](#page-1-2), this implies that only a single integration over  $\frac{d^3 \mathbf{p}'}{(2\pi)^{32}l}$  $\overline{(2\pi)^3 2E_{\mathbf{p}'}}$ (where  $p'$  is the outgoing nucleon's 3-momentum) appears in the sum over final states used to evaluate the hadronic tensor. An integration over one of the kinematic variables describing the outgoing lepton (e.g.,  $dE_{\mathbf{k'}}$ ) must therefore be performed in order to eliminate the energy-conserving delta function from the expression for the differential cross section. This renders eq. [\(1\)](#page-0-2) inappropriate to use for simulating lepton-nucleon scattering, since the outgoing lepton energy and scattering angles are all treated as free parameters.

For the case of SuSAv2 QE event generation, then, a strategy other than the one presented here should be used for free nucleon targets. The current approach adopts the Llewellyn-Smith quasielastic model (with form factors chosen to match the SuSAv2 conventions) to generate events using standard GENIE methods for the free nucleon case. Delegation to the Llewellyn-Smith model is implemented by including it as a subalgorithm of the SuSAv2QELPXSec class (for splines and differential cross sections) and by including the standard QELEventGenerator class as a subalgorithm of the SuSAv2-specific event generator class QELKinematicsGeneratorSuSA.

<span id="page-6-0"></span>Figure 2: UML class diagram for HadronTensorModelI and its derived classes. Not all class members are shown.

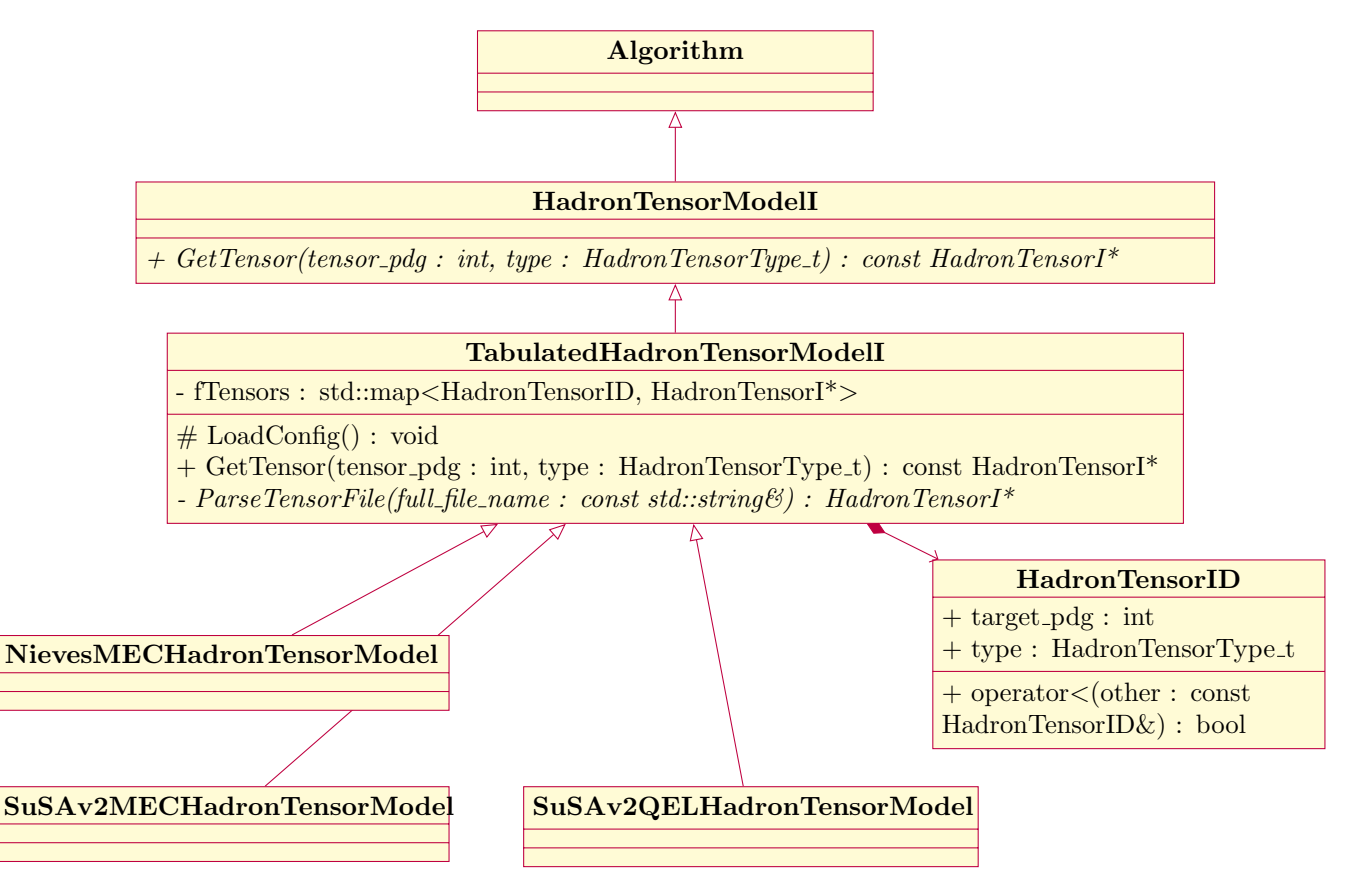

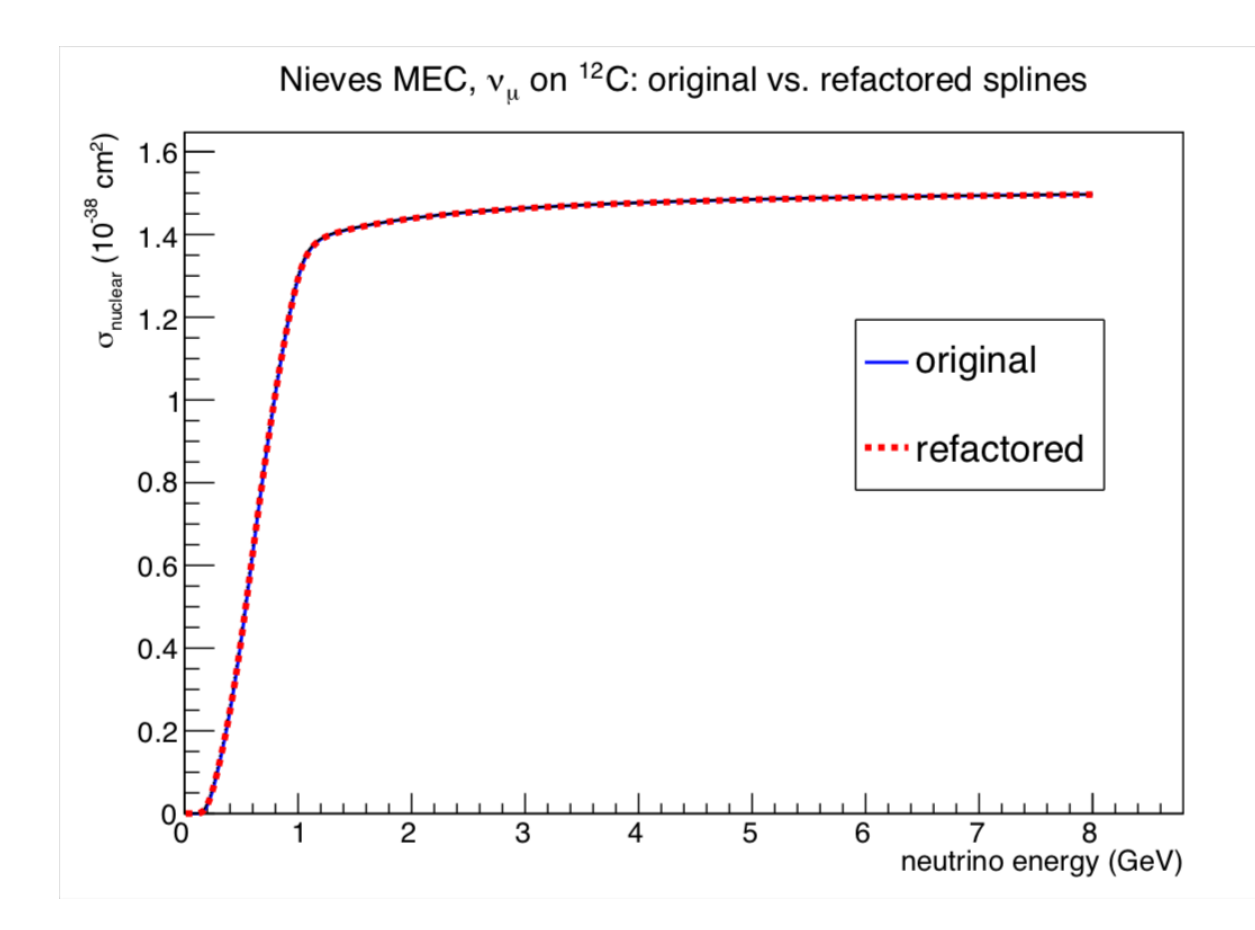

Figure 3: Comparison of CCMEC splines generated for the Valencia MEC model using the original (blue) and refactored (red, dashed) implementations

# 4 Validation

Some basic checks of the refactored Valencia MEC model against the original implementation have been done. As an example, section [3](#page-5-0) shows close agreement between total CCMEC cross section splines calculated using both versions of the code. The small discrepancies that do exist are attributable to removal of some hardcoded constants and differences in the order of operations for the bilinear interpolation (which of the two axes is used first).

This framework has also been extensively exercised as the SuSAv2 model implementation was being validated against the original calculations. For more details on those results, see ref. [\[6\]](#page-8-2). To use the SuSAv2 model for the CCQE and CCMEC reaction modes, simply run GENIE using the tune identifier S19\_10b\_00\_000.

# References

- <span id="page-7-0"></span>[1] J. Schwehr, D. Cherdack and R. Gran, GENIE implementation of IFIC Valencia model for QE-like 2p2h neutrino-nucleus cross section, [1601.02038](https://arxiv.org/abs/1601.02038).
- <span id="page-7-1"></span>[2] T. Katori, Meson exchange current (MEC) models in neutrino interaction generators, [AIP Conf. Proc.](https://doi.org/10.1063/1.4919465) 1663 [\(2013\) 030001](https://doi.org/10.1063/1.4919465) [[1304.6014](https://arxiv.org/abs/1304.6014)].
- <span id="page-7-2"></span>[3] J. Nieves, J. E. Amaro and M. Valverde, Inclusive quasielastic charged-current neutrino-nucleus reactions, Phys. Rev. C 70 [\(2004\) 055503](https://doi.org/10.1103/PhysRevC.70.055503) [[nucl-th/0408005](https://arxiv.org/abs/nucl-th/0408005)].
- <span id="page-8-0"></span>[4] J. Nieves, J. E. Amaro and M. Valverde, Erratum: Inclusive quasielastic charged-current neutrino-nucleus reactions [Phys. Rev. C 70, 055503 (2004)], Phys. Rev. C **72** [\(2005\) 019902.](https://doi.org/10.1103/PhysRevC.72.019902)
- <span id="page-8-1"></span>[5] A. Gil, J. Nieves and E. Oset, Many-body approach to the inclusive  $(e, e')$  reaction from the quasielastic to the  $\Delta$  excitation region, [Nucl. Phys. A](https://doi.org/10.1016/S0375-9474(97)00513-7) 627 (1997) 543.
- <span id="page-8-2"></span>[6] S. Dolan, G. Megias and S. Bolognesi, Implementation of the SuSAv2-MEC 1p1h and 2p2h models in GENIE and analysis of nuclear effects in T2K measurements, [1905.08556](https://arxiv.org/abs/1905.08556).